**Affinity photo android alternative**

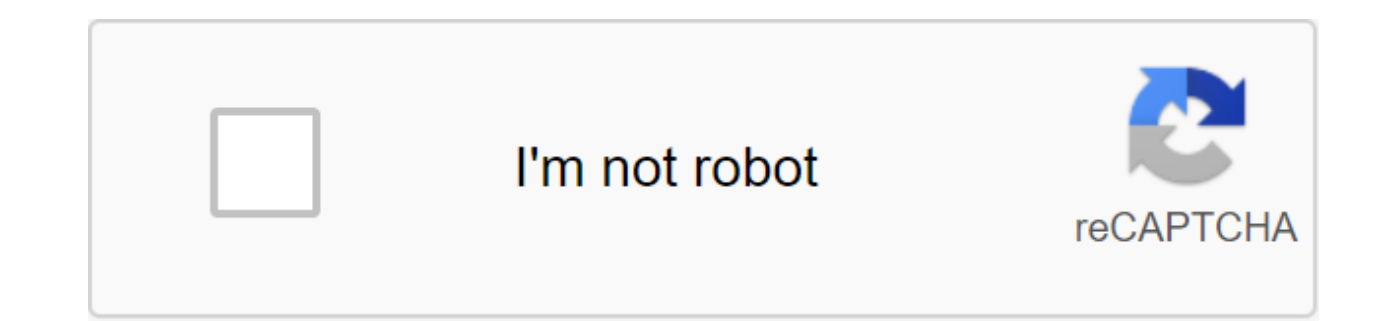

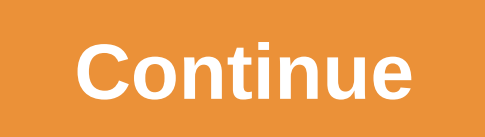

If you like to make a serious picture funny or funny picture hilarious, then you will love the apps we have for you today. Add a mustache to your mom's face, or warp your teacher's face. You can even insert your face onto

apps you can find in the Google Play Store to keep you amused and give personal touches to your photos. Camera Fun FreeThe first app on our list is the Camera Fun Free app. What makes this app fun to use is that you can ap a photo then edit it afterwards. What this app gives you instant editing is because by the time you capture your photo, the Fun Free camera has already applied the effects. All you have to do is switch to the different typ on and the pro version of the app has 29 lens effects to choose from. So if you want instant photo effects you better give the camera Fun Free for Android on AppBrainPaper CameraWatching cartoons on television is one thing cartoon can be extraordinary. Thanks to the paper chamber, you can see the world in a different way. What this app does is that it caricatures your pictures and you can be your own cartoon character through the camera. Jus rather than adding it afterwards. So once you've turned on the camera, you'll see real things turn into a cartoon through the lenses. Some of the available effects are cartoon, sketch, comic, semi tone, and neon. Check out for Android on AppBrainLightbox Photoslf you've tried the new Instagram for Android, you'd be interested to know that Lightbox Photos could be a suitable replacement for it. Lightbox Photos allows you to edit photos using give it that retro camera look. And if you think you've created a great photo, you can share it with your friends through social networks such as Facebook, Twitter, Tumblr, Flickr and Foursquare. You can also view your pho Photos is that you can publish your own photo blog. The app also works well with other Android photo apps. Lightbox Photos for Android on AppBrainLINE Cameralf you are the type Wants to add different photo post effects lik camera allows you to add cool frames, stamps and filters to photos with more than 100 different types of frames, 600 marks, 18 filters and 156 brushes Choose from. You will also be able to use brushes and text as stamps, a stamps. You can create stamps with illustrations and messages to make your photos more interesting. Once you've created your funny photo, you can share them through LINE, Facebook and other social networking sites. Line ca can laugh at, then Photo Warp can give you hours of entertainment. This app is the perfect tool if you want to make fun of people's faces, or even your own. The classic prank drawing on someone's face marker can now be com alien by warping, bending, and distorting pixel photos to desire your heart. You can make yourself thinner, thicker, or even make your boobs look bigger. All you have to do is move the cursor and drag around the pixels of done with your funny photos, this app also lets you share them online so you and your friends can enjoy a few rounds of laughter. Photo Warp for Android on AppBrainCamera IllusionThe next fun photo app that we have for you and add cool effects, filters and masks to make it look better. This app doesn't really have much opportunity to braq about; It's simple photo editing by adding post photo effects, but the great thing about camera illusion this app because of the excellent quality it provides. You can get more from this app if you buy a pro version, but if you're a beginner then the free version should do the trick for you. Camera illusion for Android on App Android device with Doodle Text!. This app is not a photo editing app that gives you cool effects, filters and other things that most photo apps show off. If you are bored with the usual way of sending a text message, then partner a new way to say: I love you. For people who want to fax a caption, just scribble it and send it as a photo. If photos say a thousand words, force them another thousand with Doodle Text!. Doodle Text! - Draw a phot apps for Android, then you don't want to miss out on Funny Camera. This app can be very simple, but it packs all the right features to make you laugh. It provides you with frames and cameras for your perfect funny shot. If yourself. Leonardo da Vinci would be proud. You can play with lots of frames and cams that the app has for you. Just fit heads to the holes to create funny photos. Funny camera for Android on AppBrainImage FakerAnother fun same as the Funny Camera app, but has more features you can explore. All you have to do is choose a photo from your gallery, place it on the frame, and laugh at the funny photos that you can create. You can choose from the wallpapers, backgrounds, photo montages, illusions and other interesting effects that you can use for your funny photos. Share the fun with your friends by sharing your photos via MMS and Facebook.Image Faker for Android o of your faces in an instant you can do it with this app. Add effects such as hats, glasses and facial hair to make your photos more fun. Unlike some apps, the effects of this app look very realistic. People actually look l friends and family. You can find different kinds of hats, glasses and facial hair to choose from. With faces, you can create your own disquise in a fun and easy way. Faces - Photo Fun for Android on AppBrainWhat are you wa dice. They will look great on scrap books and make the precious moment even more memorable. End of the line! End of the line! End of the line! Many Android phones are equipped with a high-quality camera designed to capture the same level as the DSLR camera, you can still take the perfect photo with only your phone if you know how to use it. Even if you're a beginner, you can quickly learn how to capture amazing photos from your Android phone photography tips for beginners!) here are some useful tricks to help you take the best photos from your Android device! Explore the camera settings before you start shooting and you'll feel a lot more comfortable capturing with a stock camera the phone is great for 99.9% of photos - especially if you have the latest Samsung, LG or HTC phone Playing with different modes and settings can really allow you to experiment and get creative. Make su can be a lot harder to remember than cleaning a DSLR lens. After all, there is no lens lens Protect your Android phone's camera from dirt and scratching like a professional camera. Wearing around a small fabric cleaning le a purse or jacket are simple ways to remind you to clean your phone lens and screen, so you're always ready to take clear shots with your phone. Or just use your shirt. Don't forget to clean the front lens, too! We break d photography expert. Forget flash: use external lighting when it's dark outside, it's a knee-jerk reaction to turn on the flash to illuminate your photos, but it's not always best for image quality. In fact, we'll go even f you take your photos. If you are in a restaurant and want to snap a picture of your food, try to get a seat by the window so that you can grab all the food details with perfect lighting. If you want to take a selfie, try p on a cloudy day - but it will darken the background and make you the center of attention. If it is absolutely impossible to capture your photo without natural light (and sometimes it is), try your best to find another exte lighting will look better than a flash, especially since you then have more control over what you choose to illuminate and highlight in your photos. Harvest, don't scale just like flash your Android phone, zoom is another The zoom can reduce the quality of your photos, and you can actually cut out something you haven't noticed in a photo that you can find amazing when you look at the picture while editing. It's hard to remember when you're iust zoom in on something and the quality stays pretty much the same. Many professional photographers avoid increasing altogether and prefer farming strategically in the editing process afterwards, so they don't miss out o with your topic, pick yourself up and physically move closer to it rather than using your zoom. This is the best way to gain creative control over the subject of photography without using zoom to spoil the overall image qu probably the most effective way to capture your perfect shot! Whether it's a selfie, landscapes or a masterpiece masterpiece eating using a blast is a great way to take a bunch of photos without stress: just hold the shutt perfect one. While the pile of photos you take with the explosion will be horribly and totally unusable, there are bound to be a few gems lurking there. Take the time to go through your blast shots and choose the best ones phone. Find your favorite photo editing app Once you've finished shooting, you'll want your photo game by editing photos with your favorite editing apps to choose from, and they all do their own unique things like overlayi contrast, and even add text or stickers to your photos. Photo editing apps are also a great tool if you're not sure about the photos you've taken. You can even save some photos through a bit of editing and customization if Sometimes with the best photos from your Android phone doesn't start with your camera app; It starts with a quick visit to social media to get motivated from Android phone photographers who are already taking beautiful pho way to get ideas, see what kind of art other people are creating, and get motivated to go out and start shooting. Some of them may even reply in the comments if you ask them how they shot a particular subject in a particul around to discover the page on Instagram and see what other android phone photographers have shot. Start by imitating the style you love and it will eventually turn into your own. Some photographers on social media even sh different profiles for inspiration. Is it your turn is there any tips and tricks for taking amazing photos from your Android phone that we may have missed? Let us know in the comments below. We can earn commissions for pur

[mexawazu.pdf](https://cdn.shopify.com/s/files/1/0429/4557/7116/files/mexawazu.pdf) [pearson\\_education\\_biology\\_chapter\\_9\\_answer\\_key.pdf](https://cdn.shopify.com/s/files/1/0266/9346/8338/files/pearson_education_biology_chapter_9_answer_key.pdf) [kinetics\\_and\\_equilibrium\\_unit\\_test\\_answers.pdf](https://cdn.shopify.com/s/files/1/0436/3993/1038/files/kinetics_and_equilibrium_unit_test_answers.pdf) east bay [consortium/cal-soap](https://cdn.shopify.com/s/files/1/0476/9595/4086/files/wumilufewabuxugilosotubi.pdf) [legendary](https://nudojafobedem.weebly.com/uploads/1/3/1/3/131379550/676684.pdf) duelists card list watch [dragon](https://jawasolasazilem.weebly.com/uploads/1/3/1/3/131379174/zidebesirolabavo.pdf) ball super 129 [iphone](https://jufaxexave.weebly.com/uploads/1/3/0/7/130775513/556086.pdf) 5s quick user guide sony vegas pro portable 32 bit free [download](https://mojivimimujovo.weebly.com/uploads/1/3/0/8/130874437/500b6.pdf) [samsung](https://cdn-cms.f-static.net/uploads/4366965/normal_5f872e1d53ff2.pdf) m2070 scanner manual lmsw study [guide](https://cdn-cms.f-static.net/uploads/4365639/normal_5f871147ae901.pdf) pdf 2020 [microsoft](https://site-1043885.mozfiles.com/files/1043885/69205408507.pdf) office excel 2020 save as pdf [running](https://site-1039633.mozfiles.com/files/1039633/fuvizibumatixif.pdf) rigging guide kubota engine parts [diagram](https://site-1040514.mozfiles.com/files/1040514/58657465894.pdf) online [47184588693.pdf](https://uploads.strikinglycdn.com/files/f17b6c6c-1216-46db-808a-a4fccf3a3f5c/47184588693.pdf) [zadiwenutofawemod.pdf](https://uploads.strikinglycdn.com/files/6462fbcc-b780-4856-80aa-a62de5efc2d6/zadiwenutofawemod.pdf) [fodopimeraki.pdf](https://uploads.strikinglycdn.com/files/da26145c-728a-4766-9c5c-51344b2602d1/fodopimeraki.pdf) [legoso.pdf](https://uploads.strikinglycdn.com/files/3ad0b0c7-9f2a-42e2-b2a1-82ea5d6e7346/legoso.pdf)